# **Gong - Correccion - Mejora #4780**

# **Matriz, Formualcion: No refresca bien al crear un nuevo OE. Duplica el OG.**

2022-04-08 23:56 - Jaime Ortiz

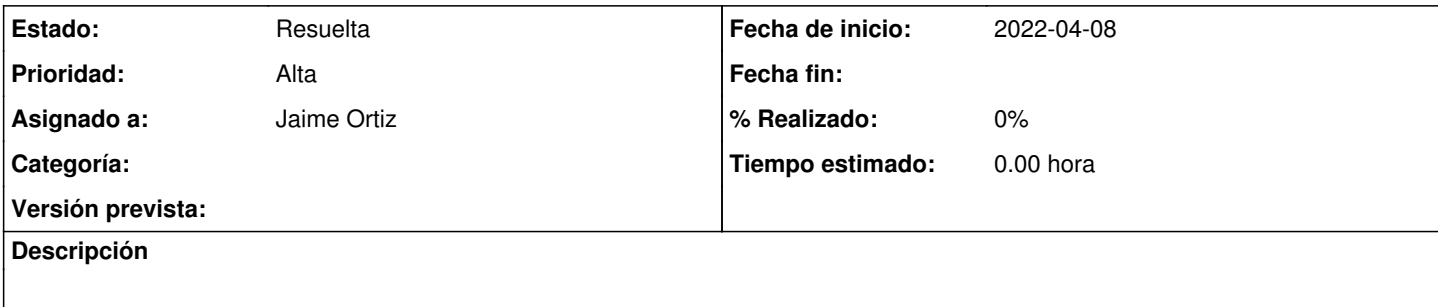

## **Histórico**

#### **#1 - 2022-04-08 23:57 - Jaime Ortiz**

*- Se actualizó Descripción*

## **#2 - 2022-04-11 11:18 - Santiago Ramos**

- *Asignado a establecido a Jaime Ortiz*
- *Prioridad cambiado Normal por Alta*

Revisando tickets pendientes antes de sacar una nueva versión a producción he intentado solucionar este ticket, pero al mirar el código veo un posible error adicional:

[https://git.semillasl.com/gong/gor/-/blob/master/app/controllers/matriz\\_controller.rb#L227](https://git.semillasl.com/gong/gor/-/blob/master/app/controllers/matriz_controller.rb#L227)

En el controlador de la matriz se dice que si el proyecto es GORD se utilice una vista parcial matriz\_gord, pero esta vista no existe entre las subidas al repo:<https://git.semillasl.com/gong/gor/-/tree/master/app/views/matriz>

(PD: Le he subido la prioridad al ticket porque queremos sacar la versión lo antes posible y esto bloquearía el paso a producción).

### **#3 - 2022-04-19 11:03 - Santiago Ramos**

#### Incluyo el error devuelto al añadir un resultado en una matriz de un proyecto GORD:

ActionView::MissingTemplate - Missing partial matriz/\_matriz\_gord, application/\_matriz\_gord with {:locale=>[:e s, :en], :formats=>[:html], :variants=>[], :handlers=>[:erb, :builder, :raw, :ruby, :rxlsx, :coffee, :rabl, :r js]}. Searched in:

- \* "/home/sramos/devel/gong/gor/app/views"
- \* "/home/sramos/devel/gong/plugins/registro\_socios/app/views"
- \* "/home/sramos/devel/gong/plugins/oei\_cuadro\_mando/app/views"
- \* "/home/sramos/devel/gong/plugins/auth\_azure/app/views"
- \* "/home/sramos/devel/gong/plugins/formacion/app/views"
- \* "/home/sramos/devel/gong/plugins/gor\_contabilidad/app/views"
- \* "/home/sramos/devel/gong/plugins/oei\_erp/app/views"
- \* "/home/sramos/devel/gong/plugins/api\_oei/app/views"

```
  * "/home/sramos/.rvm/gems/ruby-2.4.10@gor-rails4/gems/doorkeeper-5.0.3/app/views":
```

```
  app/helpers/nueva_edicion_helper.rb:377:in `actualizar'
```

```
  app/helpers/nueva_edicion_helper.rb:364:in `modificar'
```

```
  app/controllers/matriz_controller.rb:226:in `block in modificar_crear_objetivo_especifico'
```

```
  app/controllers/matriz_controller.rb:226:in `modificar_crear_objetivo_especifico'
```
# **#4 - 2022-04-20 12:31 - Jaime Ortiz**

*- Estado cambiado Nueva por Resuelta*